## MATH 10C: Calculus III (Lecture B00)

mathweb.ucsd.edu/~ynemish/teaching/10c

# Today: Vectors in the plane

# Next: Strang 2.2

Week 1:

- check the course website
- homework 1 (due Friday, September 30)
- join Piazza, Edfinity

## Definition of a vector

We use scalars (numbers) to describe various quantifies . Example : time , distance , mass , speed

are represented by a single number (a scalar)

Certain quantities cannot be described by scalars. Think about the movement of an airplane . We heed

to know

the direction of the movement of the airplane

the speed of the airplane

## Definition of a vector

vecto Forces, displacements, velocity are described by vectors.

 $\leftarrow$   $\rightarrow$  E

 $\sqrt{s}$ 

Airplane flies NE at 600 mph 1<sup>N</sup>

W

(relative to the air )

Wind blows SE at <sup>60</sup> mph

How fast does the airplane

fly relative to the ground? In what direction ?

# Initial and terminal points . Magnitude

A vector in a plane is re presented by a directed line

segment from the to the  $\sqrt{2}$ 

The length of the line segment represents the

Notation : vectors are denoted

the magnitude of the vector is de noted

## Zero vector. Equivalent vectors

A vector with an initial and terminal points that are

the same is called

We say that vand ware if they have

the same direction and magnitude

We treat equivalent vectors as equal even if they

have different initial points.

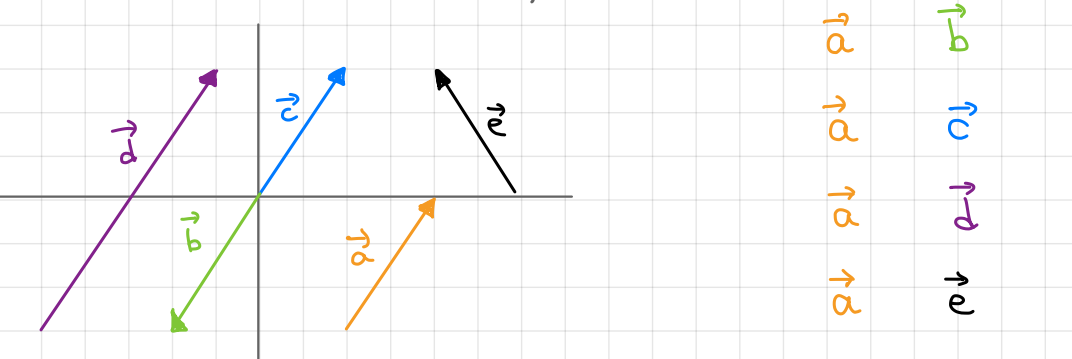

### Scalar multiplication

- Let v be a vector and k be a real number
- Then kv called
- is a vector such that  $\|\vec{k}\vec{v}\|$  =  $k\overrightarrow{v}$  has the
	- kv has the direction

 $\frac{1}{10}$  the direction of  $\vec{v}$  if

 $\alpha$ s  $\vec{v}$  if

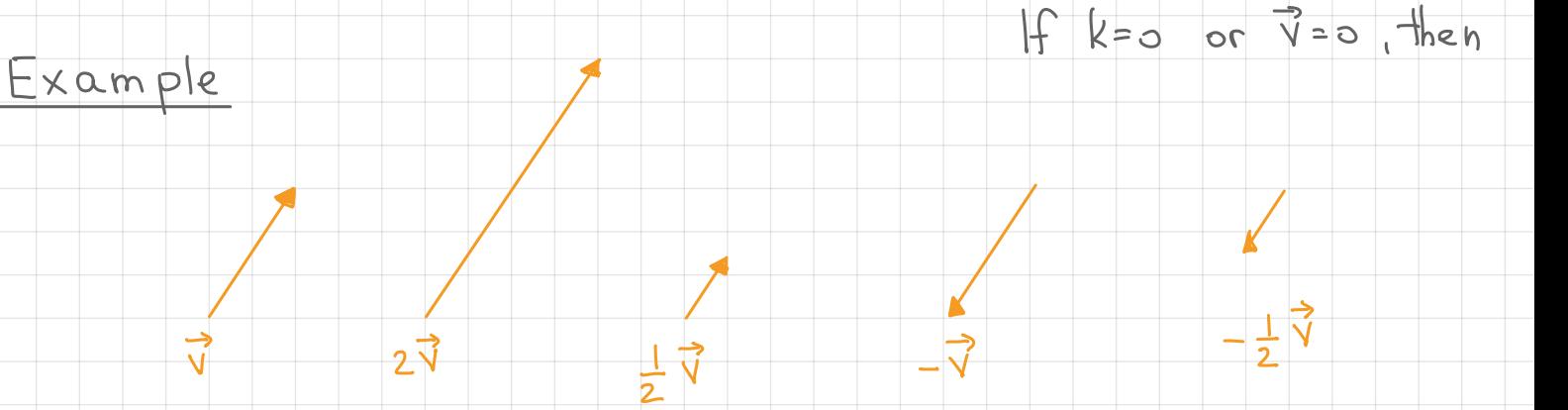

### Vector addition

Let  $\vec{v}$  and  $\vec{w}$  be two vectors. Place the initial

point of  $\vec{w}$  at the terminal point of  $\vec{v}$ . Then the

vector with initial point at the initial point of V and

the terminal point at the terminal point of  $\vec{w}$  is

, and is denoted called the

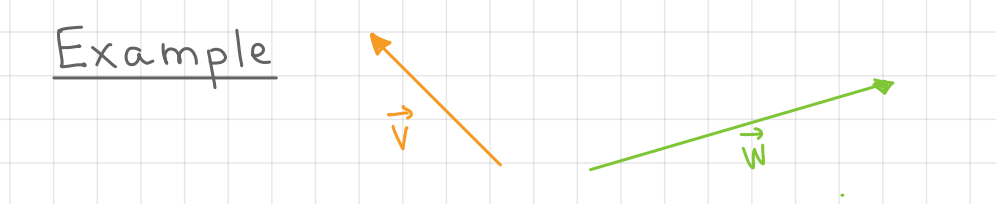

Notice that

## Combining vectors

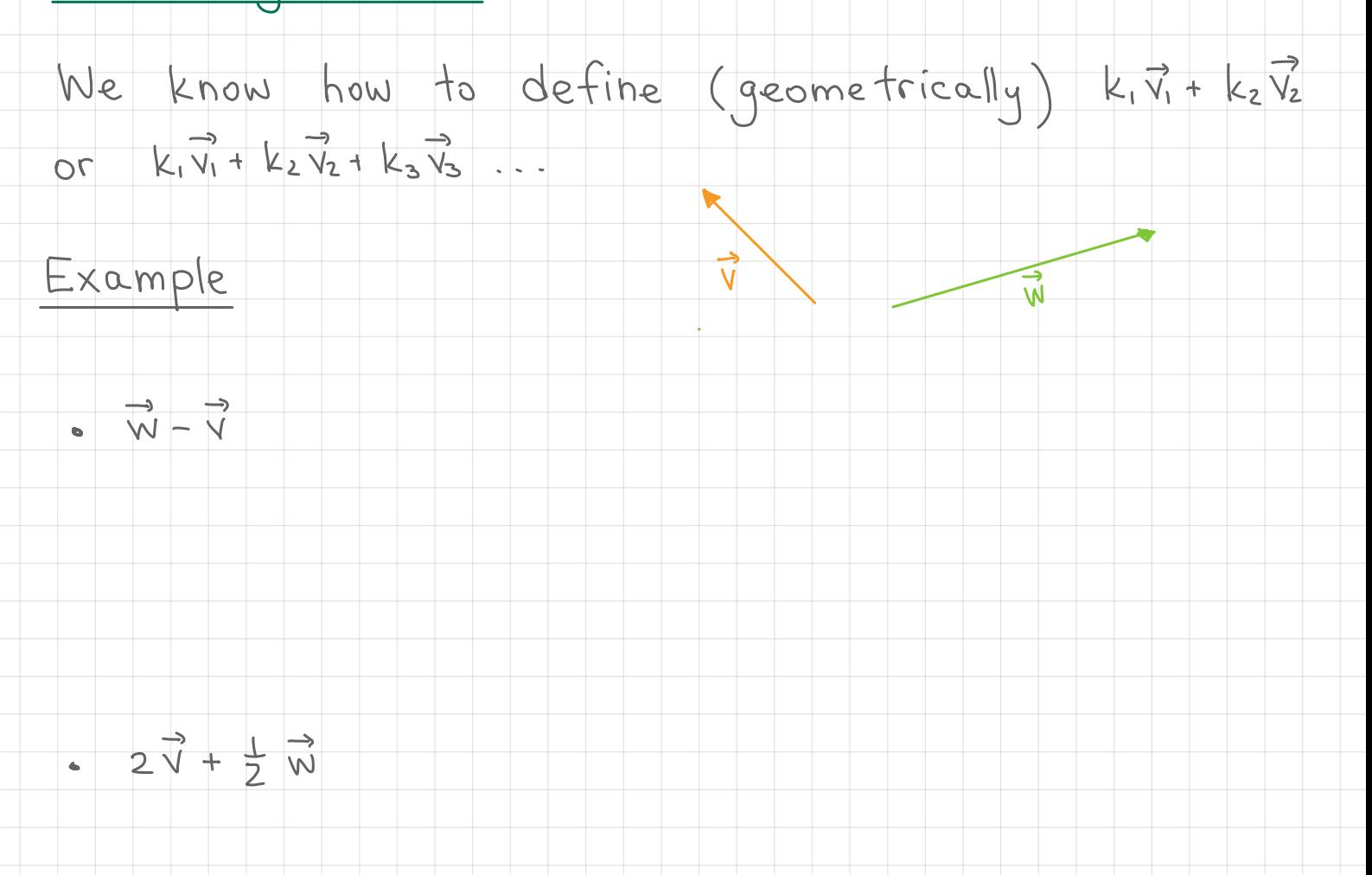

### Vector components

It is easier to work with vectors in a coordinate system. Since the location of the initial vector does not matter, let's place all vectors in the plane so that their initial points

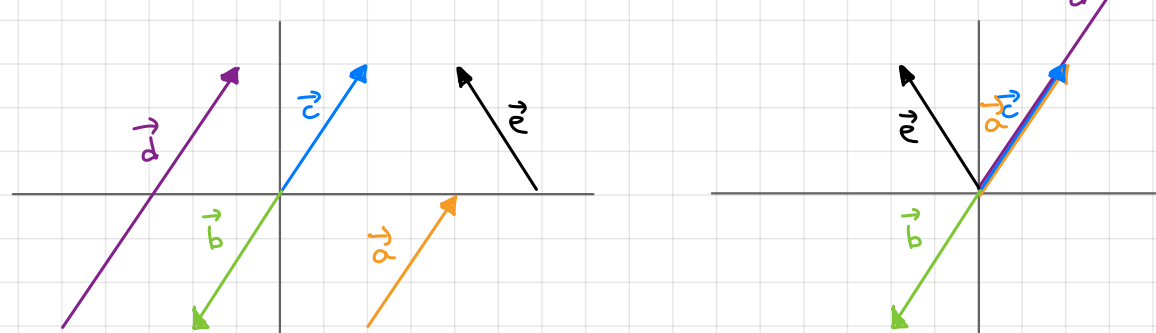

We call such vectors

 $, and$ 

they can be described by the

### Vector components

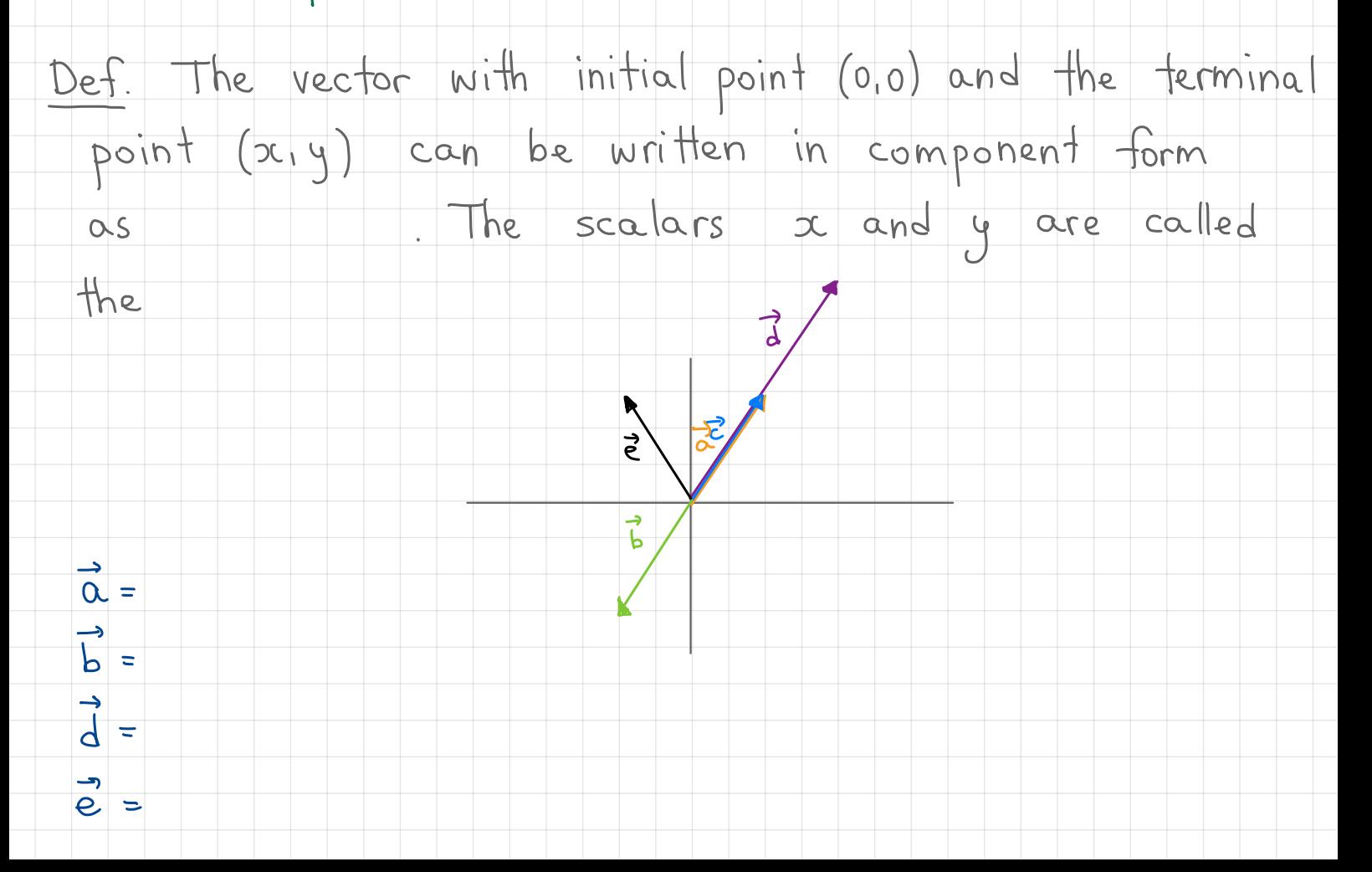

#### Vector components

If the vector is not in standard position, but we know the coordinates of its initial and terminal points. Then we can find the vectors coordinates using the following rule:

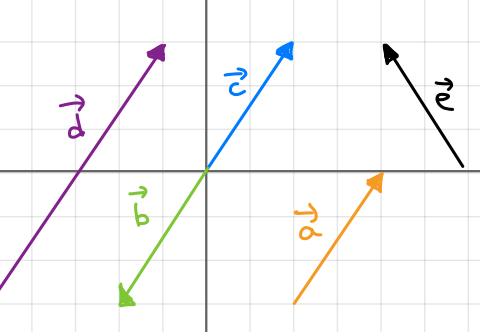

# Magnitude of the vector

Magnitude of the Vector is the distance between its initial and terminal points .

If 
$$
P = (x_i, y_i)
$$
,  $Q = (x_i, y_i)$ , then

If 
$$
\vec{v} = \langle x, y \rangle
$$
, then

$$
Example \t P=(2,-3), Q=(4,0)
$$

$$
\cdot \quad \overrightarrow{\alpha} = \langle 2, 3 \rangle
$$

Vector operations in component form

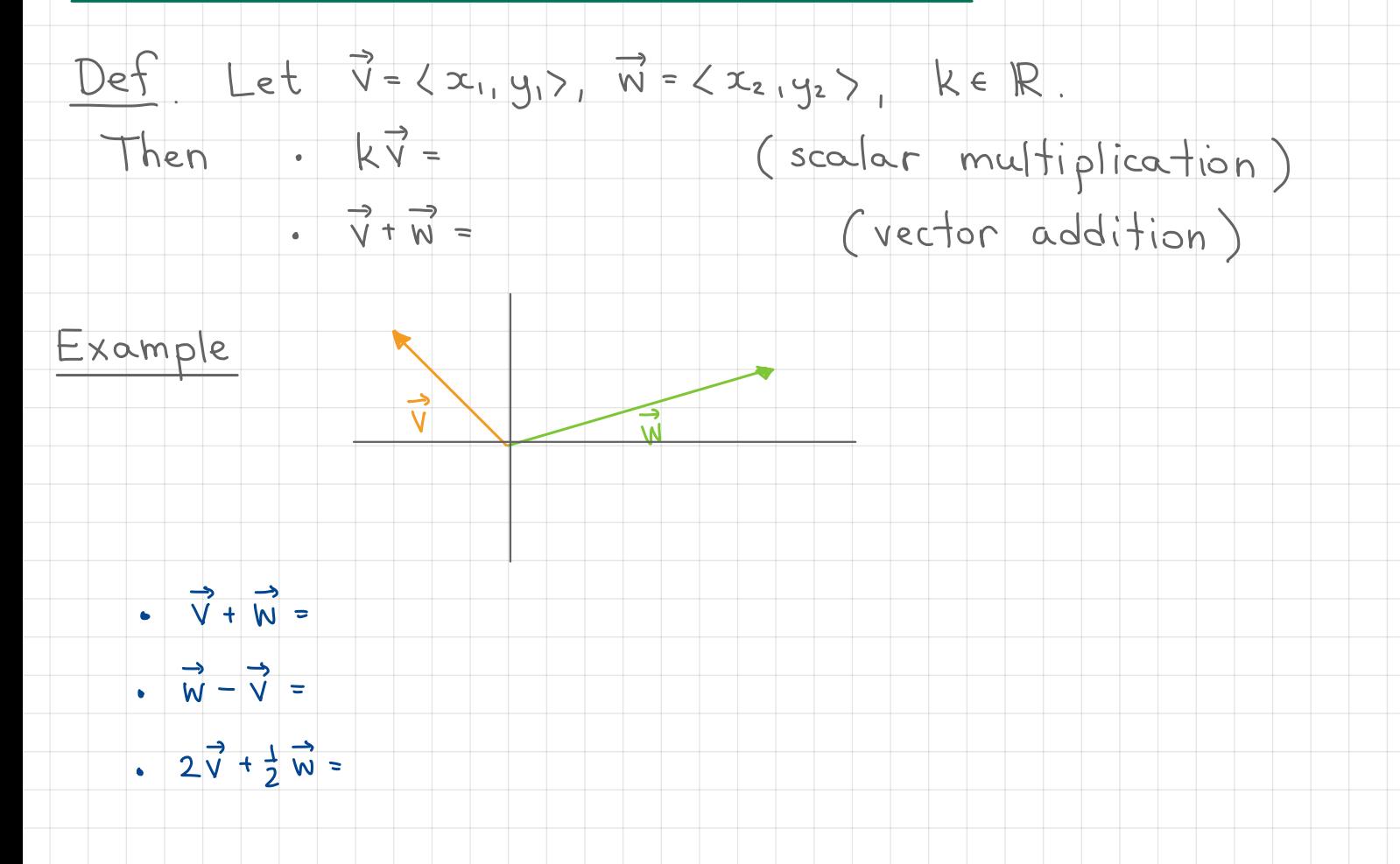